## Inhalt

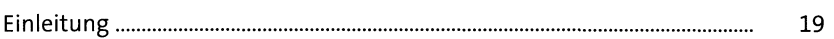

29

#### TEIL I SAP Fiori im Überblick

#### $\mathbf{1}$ **Was ist SAP Fiori?**

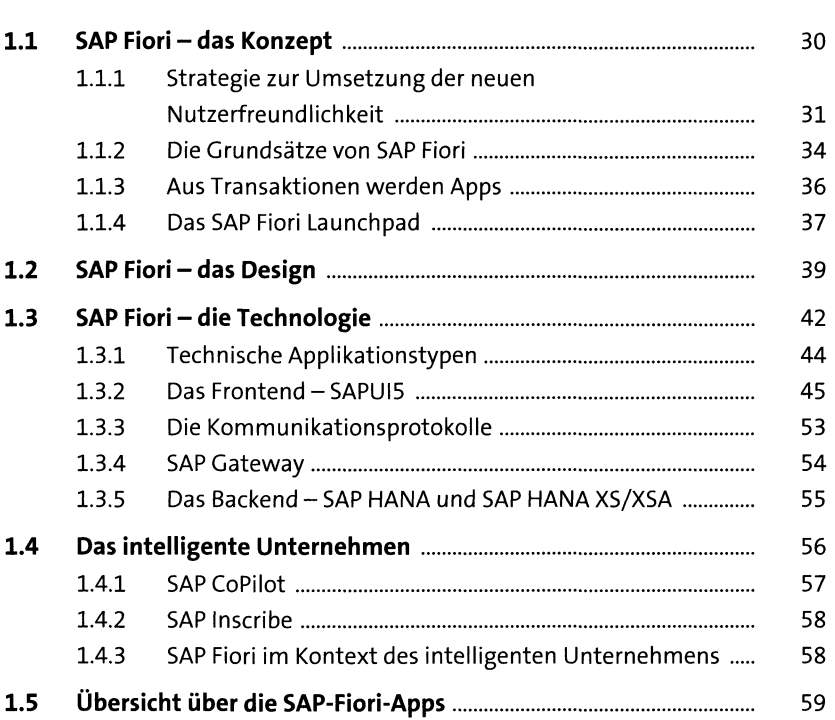

#### User-Experience-Strategien entwickeln  $\overline{2}$ 65

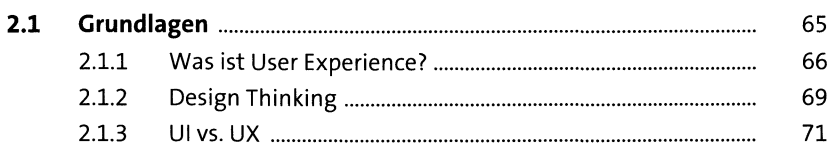

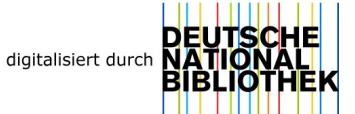

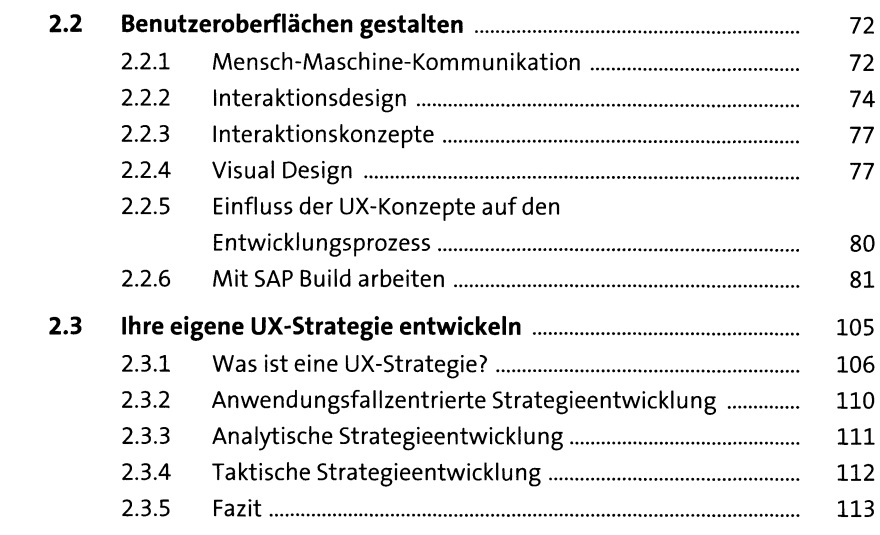

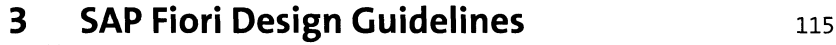

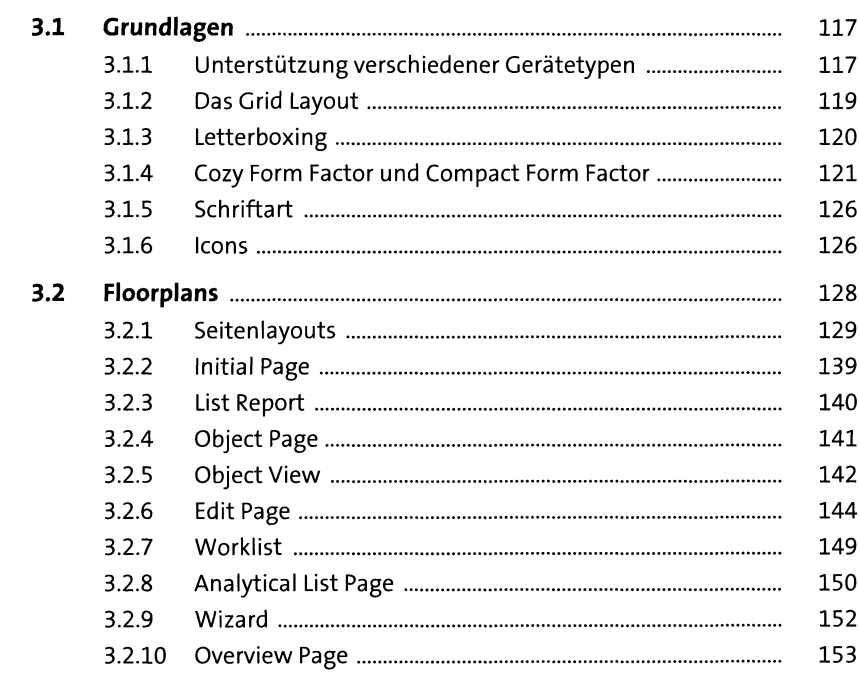

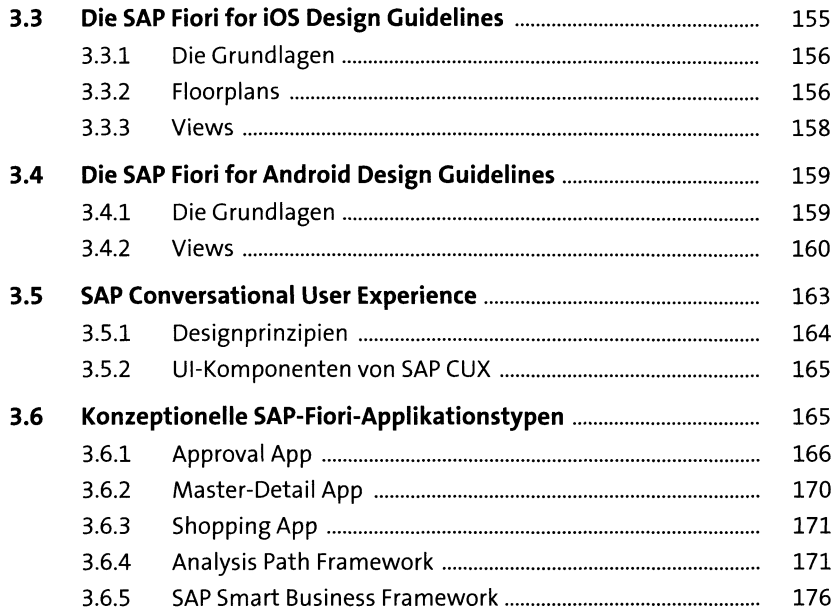

## **4 Das SAP Fiori Launchpad** <sup>179</sup>

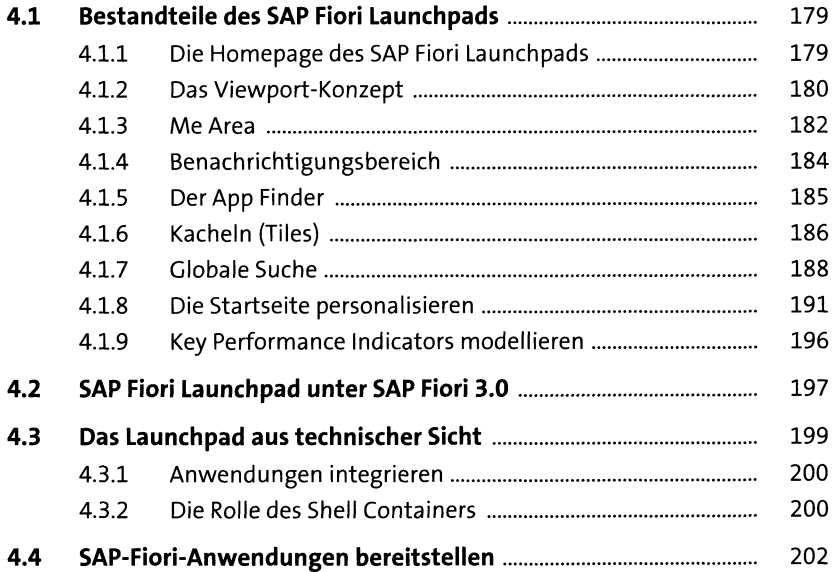

## **TEIL II Implementieren von SAP Fiori**

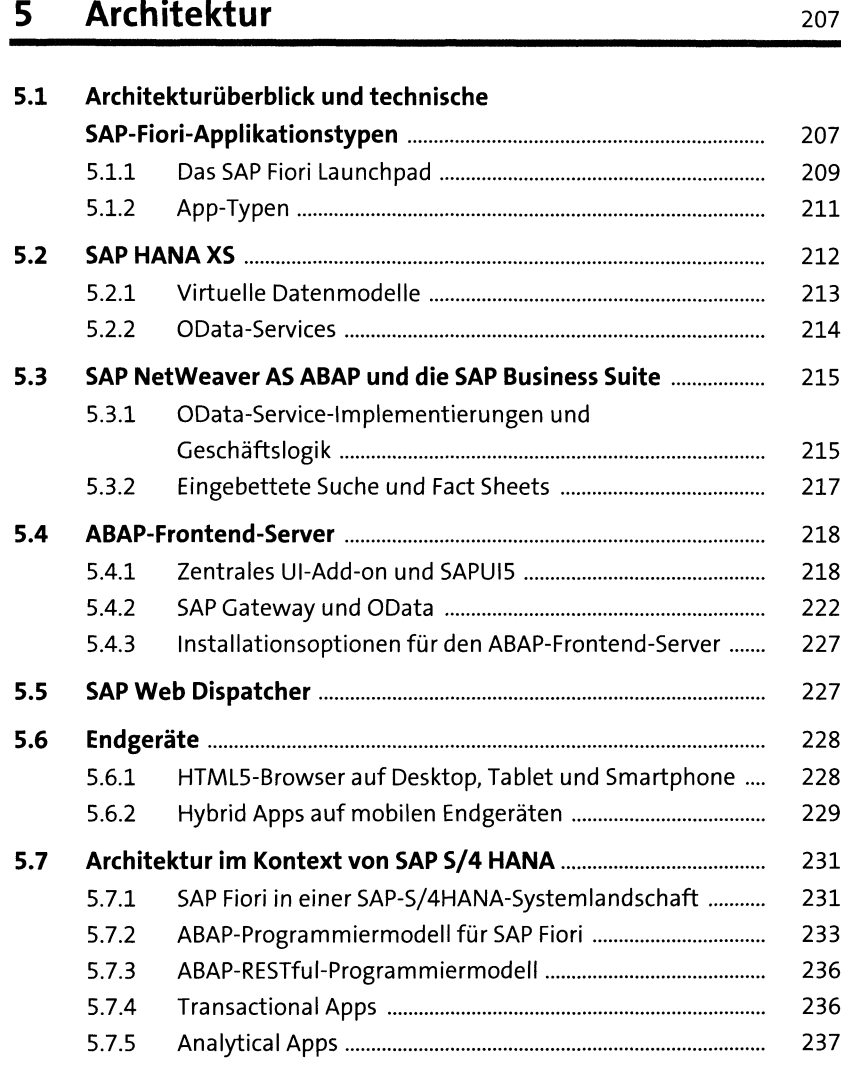

### **6 Installation** <sup>239</sup>

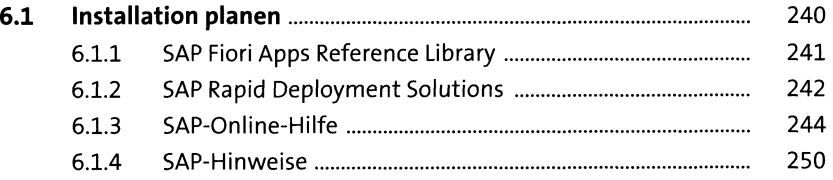

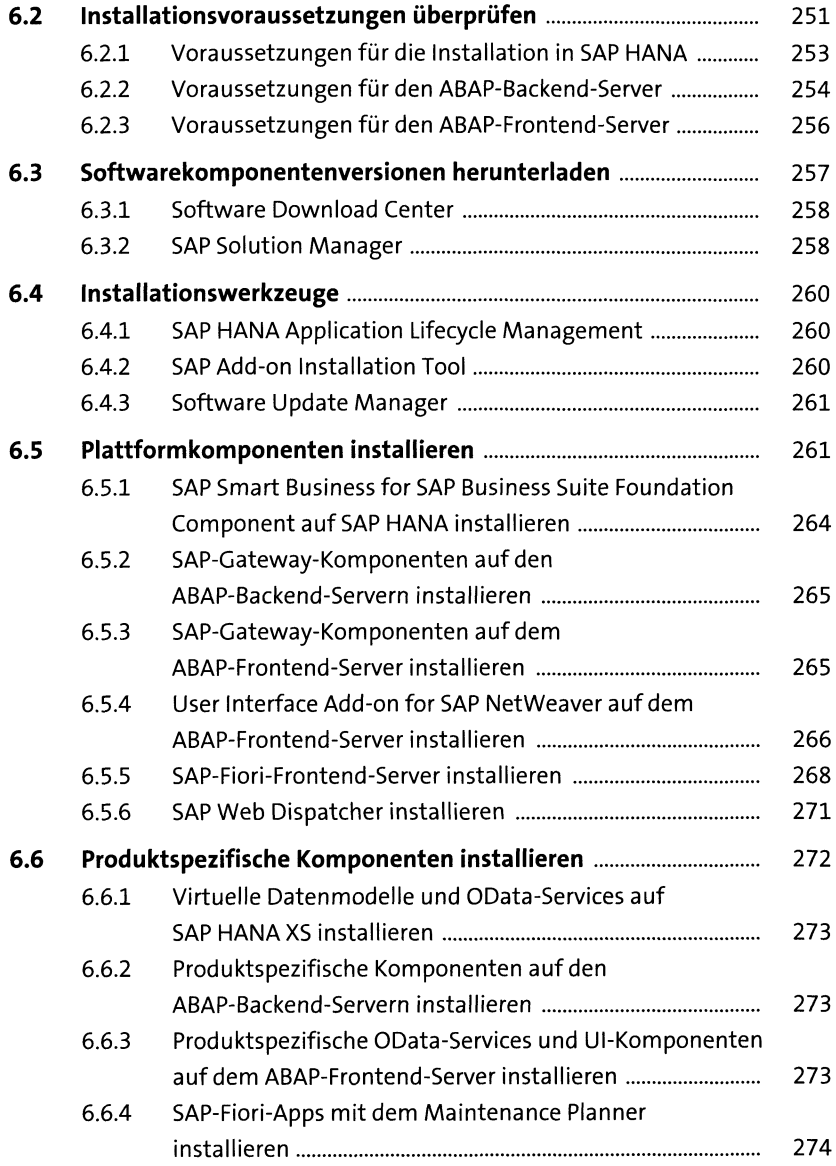

# **<sup>7</sup> Konfiguration** <sup>279</sup>

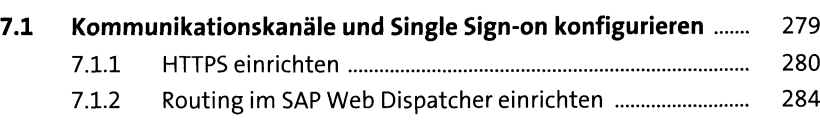

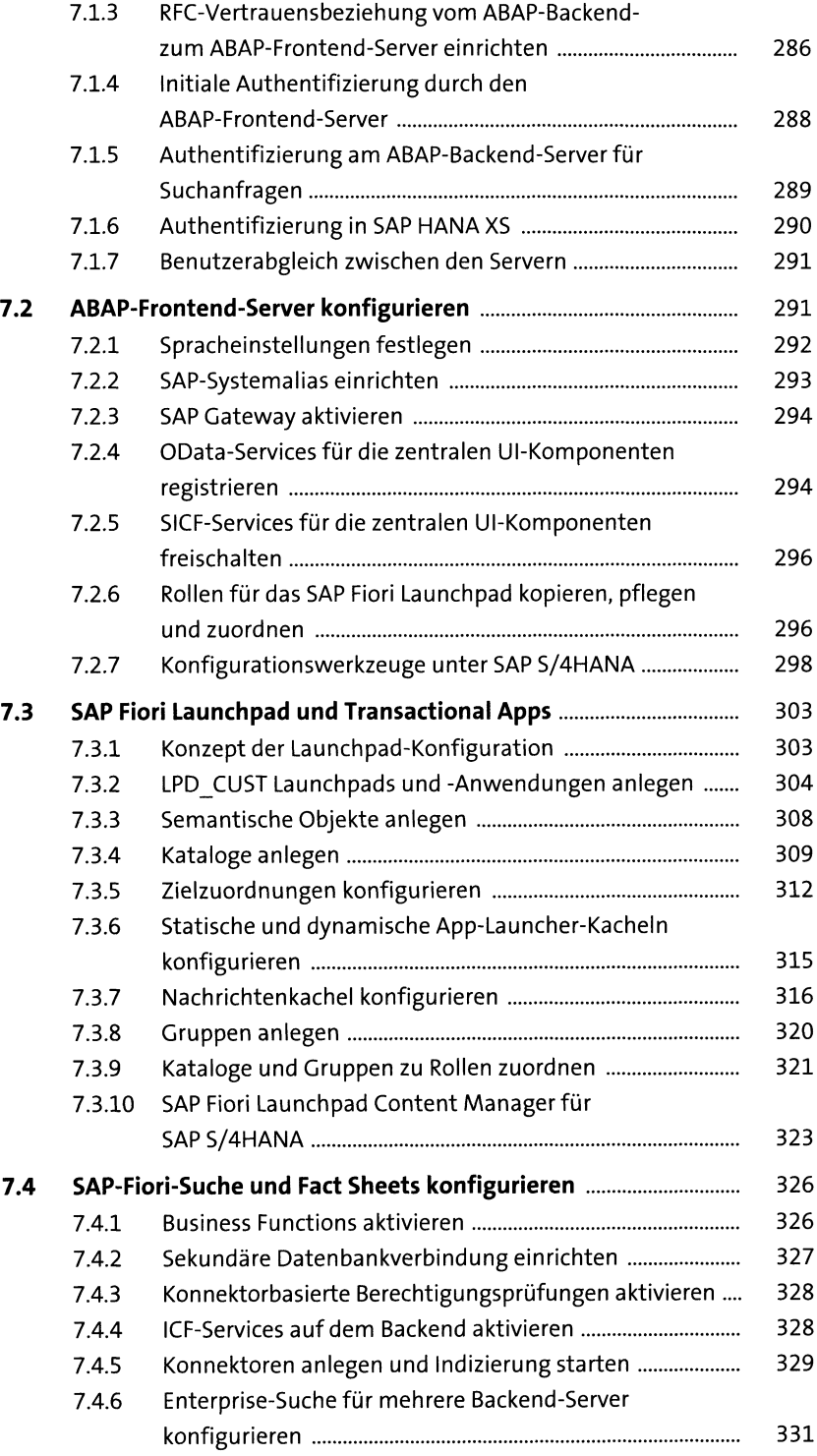

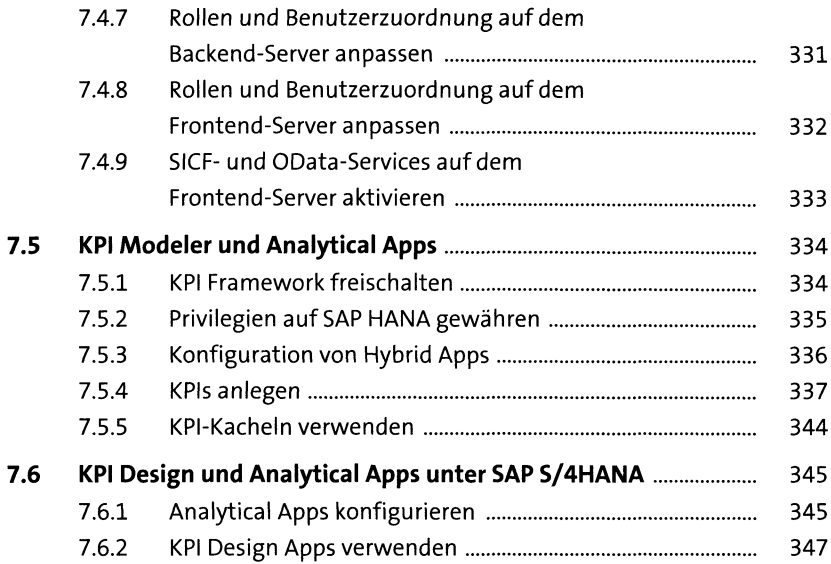

## **8 Anpassungen mit dem Ul Theme Designer** <sup>357</sup>

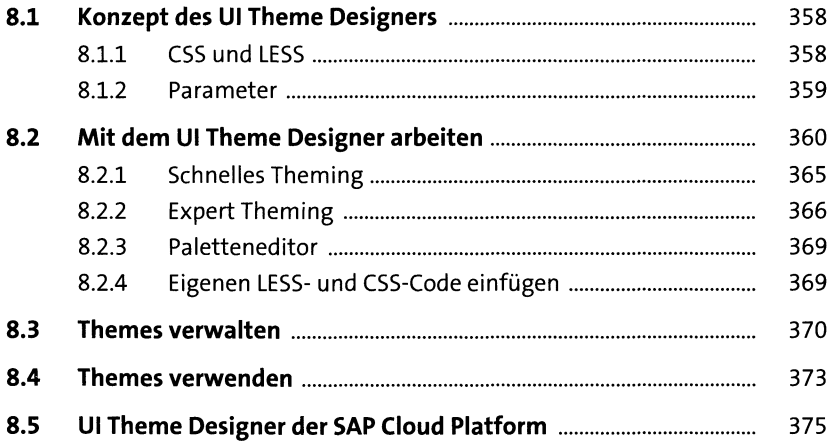

## **9 Administration von** SAP-Fiori-Anwendungen 379

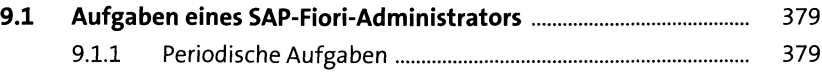

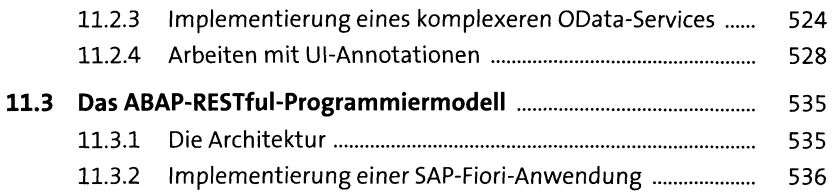

#### **12 Entwicklung einer SAP-Fiori-Anwendung mit SAP Web IDE** 547

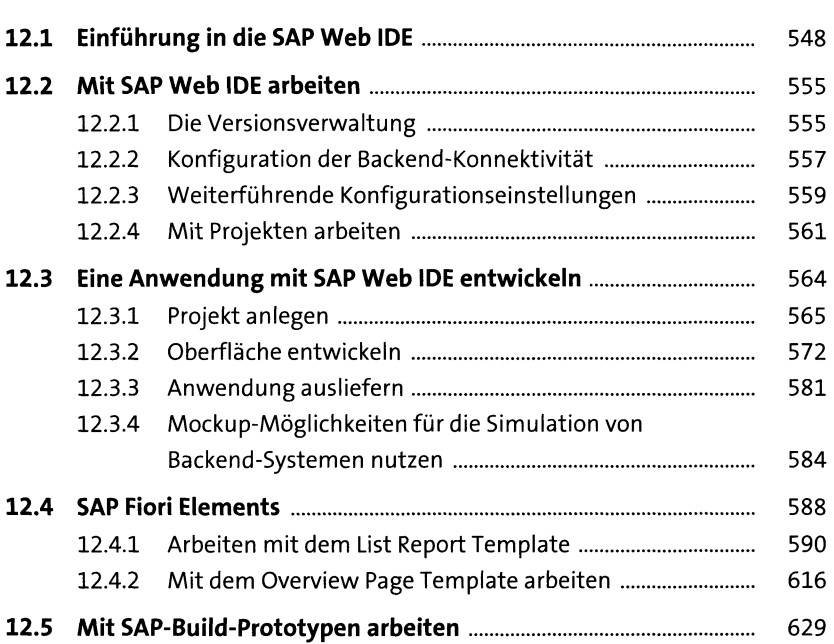

## **13 Erweiterung von SAP-Fiori-Anwendungen** <sup>633</sup>

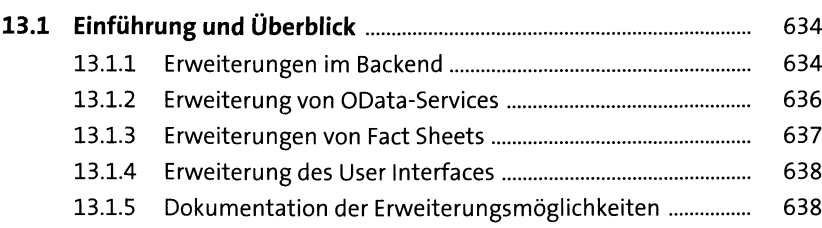

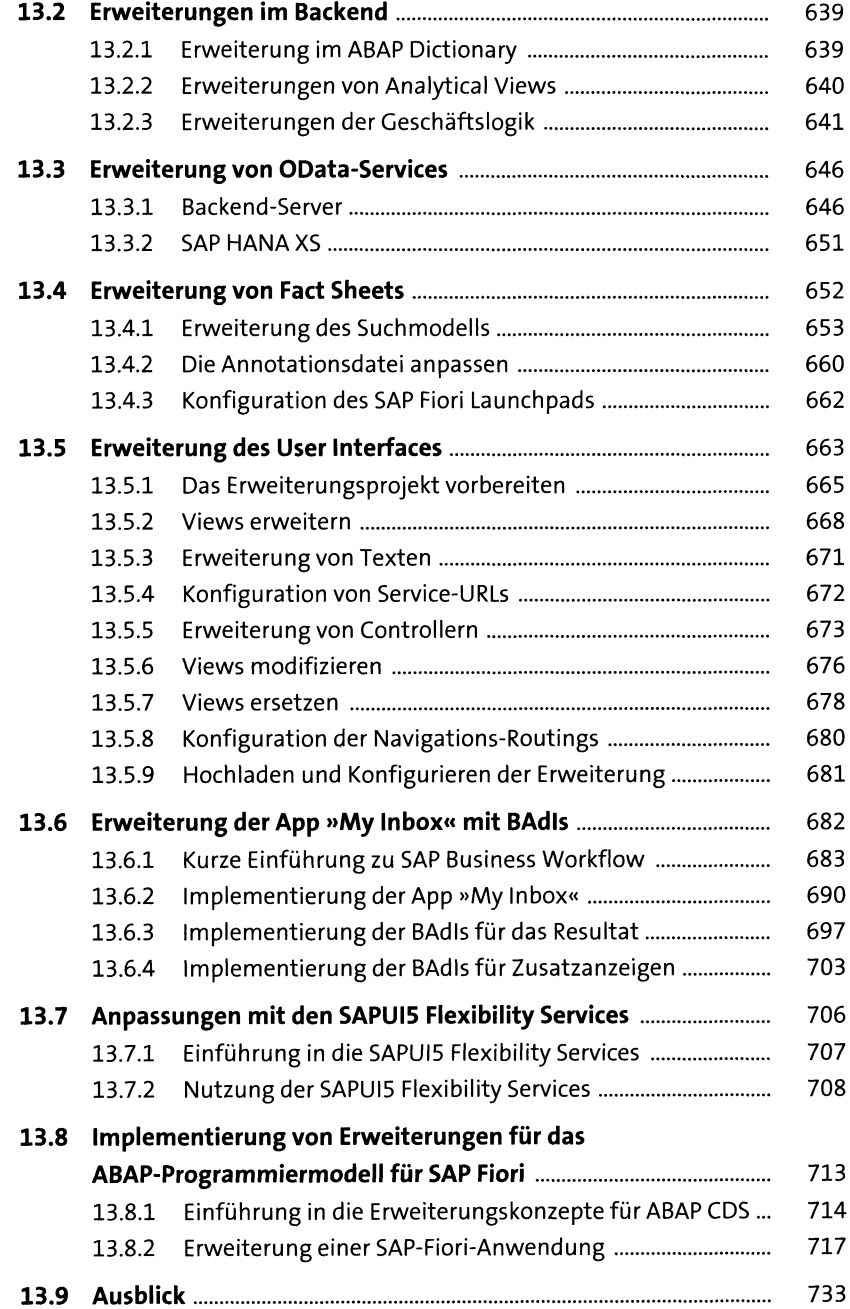